## Kubernetes Manages More Than Containers

What are CCMs and how do you build one?

Ashley Schuett

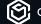

😭 containership

About Me

What is a CCM?

Running a CCM

Features of a CCM

Creating your own

### About Me

What is a CCM?

Running a CCM

Features of a CCM

Creating your own

#### About me

- Engineer at Containership
- Cluster lifecycle management:
   provisioning, plugins, upgrades, ...
- Controllers and anything running in-cluster

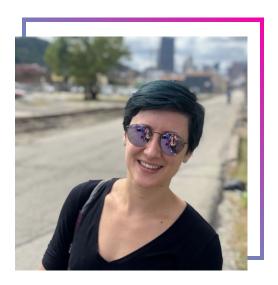

### About Me

What is a CCM?

Running a CCM

Features of a CCM

Creating your own

### What is a Cloud Controller Manager (CCM)?

- Daemon
- Cloud Specific Control loops
- Evolve independently of Kubernetes

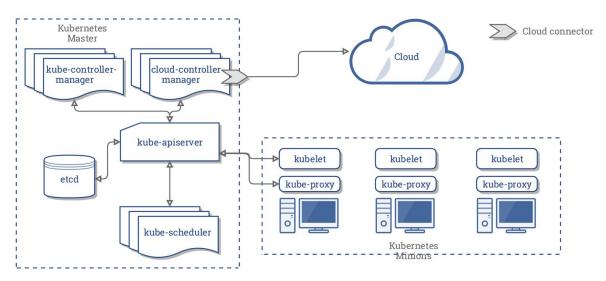

Reference: Concepts Underlying the Cloud Controller Manager

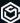

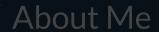

What is a CCM?

Running a CCM

Features of a CCM

Creating your own

### Choose your adventure...

Add flag to kubelet (if in tree)

--cloud-provider=

#### Create a Deployment or DaemonSet

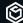

### When you specify a cloud-provider...

```
$ kubectl get nodes -o json | jq '.items[].spec'
    "taints": [{
        "effect": "NoSchedule",
        "key": "node.cloudprovider.kubernetes.io/uninitialized",
        "value": "true"
```

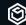

### About Me

What is a CCM?

Running a CCM

Features of a CCM

Creating your own

#### Features of a CCM

- Kubernetes Node Management
- Load balancer Management
- Routing Management
- Any other feature you would like to add if you are running out-of-tree

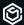

### Kubernetes Node Management

- Responsible for initializing nodes
  - Adding providerID and removing taint
    - node.spec.providerID:
  - Add zone/region labels
  - Writes the nodes network addresses and hostname to the node status
  - Node reconciliation

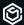

#### Node Controller

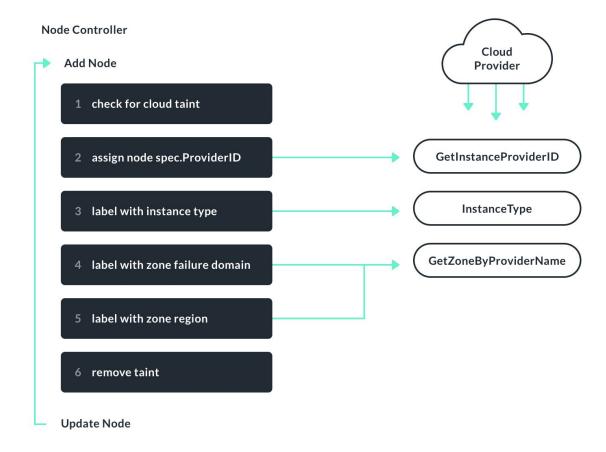

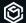

#### Node Reconciliation Node Controller

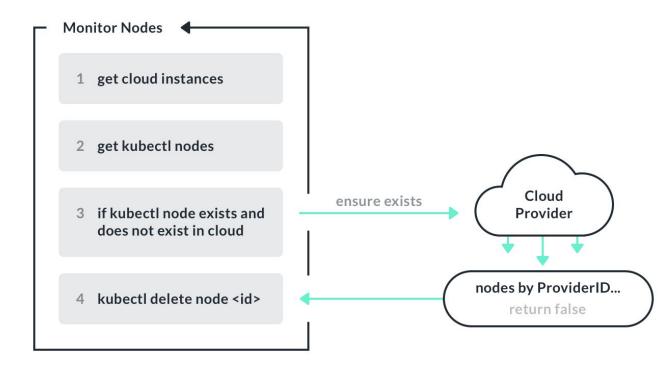

### Load balancer Management

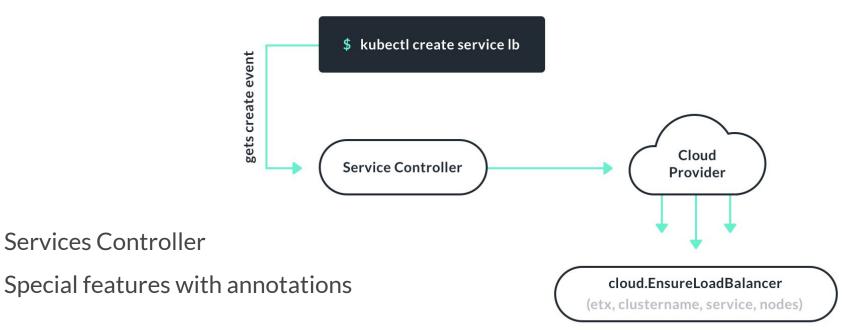

### Route Management

- Required for GCE
- Pod networking between nodes

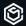

#### **Pain Points**

- Documentation is sporadic
- Sometimes you have to dig into the code
- Configuration options not documented
- Hard to set up

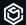

#### **Pain Points**

```
// ConfigGlobal is the in memory representation of the gce.conf config data
// TODO: replace gcfg with json
type ConfigGlobal struct {
       TokenURL string `gcfg:"token-url"`
       TokenBody string `qcfq:"token-body"`
       // ProjectID and NetworkProjectID can either be the numeric or string-based
       // unique identifier that starts with [a-z].
       ProjectID string `gcfg:"project-id"`
       // NetworkProjectID refers to the project which owns the network being used.
       NetworkProjectID string `qcfq:"network-project-id"`
       NetworkName
                       string `qcfq:"network-name"`
       SubnetworkName string `gcfg:"subnetwork-name"`
       // SecondaryRangeName is the name of the secondary range to allocate IP
       // aliases. The secondary range must be present on the subnetwork the
       // cluster is attached to.
       SecondaryRangeName string `gcfg:"secondary-range-name"`
                          []string `gcfg:"node-tags"`
       NodeTags
                                  `gcfg:"node-instance-prefix"`
       NodeInstancePrefix string
                                   `qcfq:"regional"`
       Regional
                          bool
      Multizone
                         bool
                                   `acfa:"multizone"`
      // APIEndpoint is the GCE compute API endpoint to use. If this is blank.
       // then the default endpoint is used.
       APIEndpoint string `qcfq:"api-endpoint"`
       // ContainerAPIEndpoint is the GCE container API endpoint to use. If this is blank,
       // then the default endpoint is used.
      ContainerAPIEndpoint string `gcfg:"container-api-endpoint"`
       // LocalZone specifies the GCE zone that gce cloud client instance is
       // located in (i.e. where the controller will be running). If this is
       // blank, then the local zone will be discovered via the metadata server.
       LocalZone string `gcfg:"local-zone"`
       // Default to none.
       // For example: MyFeatureFlag
      AlphaFeatures []string `gcfg:"alpha-features"`
```

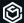

#### **Pain Points**

- CCM's not standardized between providers
- CCM's not standardized when running from kubelet vs. deployment
- Container Storage Interface (CSI) / CCM discrepancy

```
command:
    - /usr/local/bin/cloud-controller-manager
    - -cloud-provider=<YOUR_CLOUD_PROVIDER> # Add your own cloud provider here!
    --leader-elect=true
    --use-service-account-credentials
# these flags will vary for every cloud provider
    --allocate-node-cidrs=true
    --configure-cloud-routes=true
    --cluster-cidr=172.17.0.0/16
```

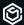

### Past, Present, and Future of the CCM

- Cloud specific logic in core
  - api, controller and kubelet
- Pulled into own module in core
- Moving in-tree out of core

**Read more:** Kep <u>0002</u> & <u>0013</u>

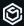

About Me

What is a CCM?

Running a CCM

Features of a CCM

Creating your own

### Building your own

- Implement the Cloud Interface
- Implement each features interface
- Why create your own?

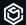

#### Modules needed

#### Include core CCM

#### Import your API

```
import (
   "k8s.io/kubernetes/cmd/cloud-controller-manager/app"
   "k8s.io/kubernetes/cmd/cloud-controller-manager/app/options"
   _ "github.com/organization/custom-ccm/custom" // your custom implementation
)
```

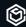

#### Then run the CCM

```
func main() {
     s, err := options.NewCloudControllerManagerOptions()
     config, err := s.Config()
     if err := app.Run(config.Complete()); err != nil {
          fmt.Fprintf(os.Stderr, "%v\n", err)
          os.Exit(1)
```

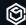

#### Interface

```
// Interface is an abstract, pluggable interface for cloud providers.
type Interface interface {
       // Initialize provides the cloud with a kubernetes client builder and may spawn goroutines
       // to perform housekeeping or run custom controllers specific to the cloud provider.
       // Any tasks started here should be cleaned up when the stop channel closes.
       Initialize(clientBuilder ControllerClientBuilder, stop <-chan struct{})</pre>
       // LoadBalancer returns a balancer interface. Also returns true if the interface is supported, false otherwise.
       LoadBalancer() (LoadBalancer, bool)
       // Instances returns an instances interface. Also returns true if the interface is supported, false otherwise.
       Instances() (Instances, bool)
       // Zones returns a zones interface. Also returns true if the interface is supported, false otherwise.
       Zones() (Zones, bool)
       // Clusters returns a clusters interface. Also returns true if the interface is supported, false otherwise.
       Clusters() (Clusters, bool)
       // Routes returns a routes interface along with whether the interface is supported.
       Routes() (Routes, bool)
       // ProviderName returns the cloud provider ID.
                                                                           Reference: kubernetes/cloud-provider/cloud.go
       ProviderName() string
       // HasClusterID returns true if a ClusterID is required and set
       HasClusterID() bool
```

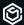

### Initializing your provider

- Initialize provider
- Registering provider in init()

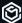

### Return the cloud provider interfaces

- Include the implemented interfaces

#### **Examples:**

- <u>packet-ccm</u>
- <u>digital-ocean-cloud-controller-manager</u>

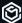

#### **Zones**

- Used for syncing metadata
- Synced by the Node Controller
- Adds consistency
  - failure-domain.beta.kubernetes.io/region: nyc1

```
// Zone represents the location of a particular machine.
type Zone struct {
    FailureDomain string
    Region string
}
```

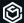

```
// Zones is an abstract, pluggable interface for zone enumeration. Example: packet/packet-ccm/packet/facilities.go
type Zones interface {
      // GetZone returns the Zone containing the current failure zone and locality region that the program is running in
      // In most cases, this method is called from the kubelet querying a local metadata service to acquire its zone.
      // For the case of external cloud providers, use GetZoneByProviderID or GetZoneByNodeName since GetZone
      // can no longer be called from the kubelets.
      GetZone(ctx context.Context) (Zone, error)
      // GetZoneByProviderID returns the Zone containing the current zone and locality region of the node specified by providerID
      // This method is particularly used in the context of external cloud providers where node initialization must be done
      // outside the kubelets.
      GetZoneByProviderID(ctx context.Context, providerID string) (Zone, error)
      // GetZoneByNodeName returns the Zone containing the current zone and locality region of the node specified by node name
      // This method is particularly used in the context of external cloud providers where node initialization must be done
       // outside the kubelets.
      GetZoneByNodeName(ctx context.Context, nodeName types.NodeName) (Zone, error)
```

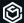

```
func newZones(client *packngo.Client, projectID, facility string) cloudprovider.Zones {
        return zones{client, projectID, facility}
// GetZone returns the Zone containing the current failure zone and locality region that the program is running in
// In most cases, this method is called from the kubelet querying a local metadata service to acquire its zone.
// For the case of external cloud providers, use GetZoneByProviderID or GetZoneByNodeName since GetZone
// can no longer be called from the kubelets.
func (z zones) GetZone( context.Context) (cloudprovider.Zone, error) {
      return cloudprovider.Zone{Region: z.facility}, nil
```

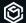

```
// GetZoneByProviderID returns the Zone containing the current zone and locality region of the node specified by providerId
// This method is particularly used in the context of external cloud providers where node initialization must be down
// outside the kubelets.
func (z zones) GetZoneByProviderID(_context.Context, providerID string) (cloudprovider.Zone, error) {
      id, err := deviceIDFromProviderID(providerID)
      if err != nil {
               return cloudprovider.Zone{}, err
       }
      device, err := deviceByID(z.client, id)
      if err != nil {
               return cloudprovider.Zone{}, err
       }
      return cloudprovider.Zone{Region: device.Facility.ID}, nil
```

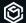

```
// GetZoneByNodeName returns the Zone containing the current zone and locality region of the node specified by node name
// This method is particularly used in the context of external cloud providers where node initialization must be down
// outside the kubelets.
func (z zones) GetZoneByNodeName(_ context.Context, nodeName types.NodeName) (cloudprovider.Zone, error) {
    device, err := deviceByName(z.client, z.project, nodeName)
    if err != nil {
        return cloudprovider.Zone{}, err
    }
    return cloudprovider.Zone{Region: device.Facility.ID}, nil
```

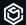

#### CCM & You

- Contribute!
  - <u>sig cloud-provider</u>
- <u>Help out with docs!</u>
  - There is currently a plan waiting for approval with sig-docs
- Build and open source your own
- <u>In tree cloud providers</u>

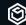

About Me

What is a CCM?

Running a CCM

Features of a CCM

Creating your own

# Thank you!

Ashley Schuett

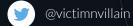

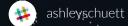

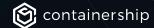